# JEMS API - USE CASE

## HOW WE ARE USING JEMS API IN OUR INTERNAL TOOL TO ADDRESS OUR 6 PROGRAMMES' SPECIFIC NEEDS

- INTERREG VI-A ROMANIA BULGARIA
- INTERREG VI-A ROMANIA HUNGARY
- INTERREG IPA ROMANIA SERBIA
- INTERREG VI-B NEXT BLACK SEA BASIN
- INTERREG NEXT ROMANIA REPUBLIC OF MOLDOVA
- INTERREG NEXT ROMANIA UKRAINA

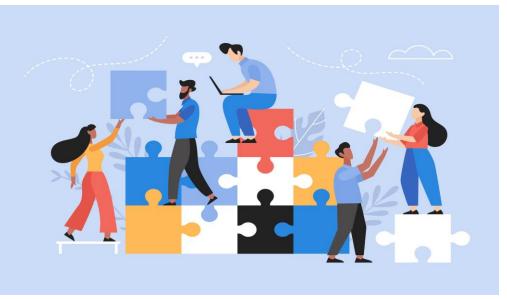

## JEMS API USE CASE – CHECKLISTS & PROJECT RANKING

#### **OUR PROGRAMMERS' NEEDS:**

- TO COMPARE THE CHECKLISTS SUBMITTED BY THE ASSESSORS IN JEMS
- TO SEE THE DIFFERENCES IN SCORING BETWEEN THE ASSESSORS EQUAL OR HIGHER THAN A NO. OF POINTS
- TO SEE A RANKING LIST OF PROJECTS BEFORE FUNDING DECISION

## □ THE SOLUTION FOUND: **X** BeMS Tools

- WE DEVELOPED IN-HOUSE A FUNCTION EASY TO USE INSIDE OUR PLATFORM, CONNECTED TO THE 6 JEMS APIS
- THE FUNCTION DISPLAYS THE CHECKLISTS IN THE FORM REQUESTED BY OUR PROGRAMMES
- BEMS TOOLS ALLOWS USERS TO CONNECT WITH THE SAME ACCOUNT USED IN JEMS

## 🗙 BeMS Tools

#### □ WE WILL DEMONSTRATE HOW IT WORKS AND HOW OUR USERS CAN BENEFIT FROM IT

#### HTTPS://BEMS.MDLPA.RO/

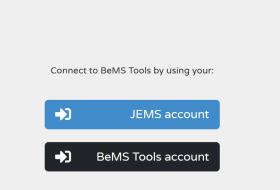

## 🗙 BeMS Tools

#### **QUESTIONS AND ANSWERS**

**BEMS UNIT** 

GENERAL DIRECTORATE FOR EUROPEAN TERRITORIAL COOPERATION

MINISTRY OF DEVELOPMENT, PUBLIC WORKS AND ADMINISTRATION

JEMS.ADMIN@MDLPA.RO

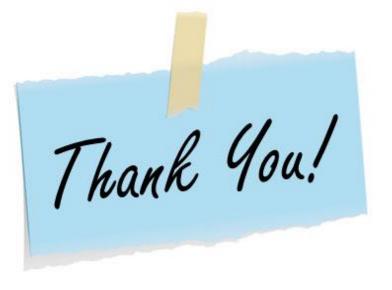